# Student name:

# $\checkmark$  when completed:

### **September**

- □ Attend Careers/Choose BC day
- $\Box$  Verify entrance requirements for the program you are interested in at <http://www.educationplanner.bc.ca/>and check out *Getting Started: A checklist for All Learners*
- $\Box$  Final adjustments to school timetable to reflect entrance requirements met
- $\Box$  Follow the DSA for relevant grad, university and scholarship information (go to school website under student information and DSA)
- □ Check www.collegeboard.com for SAT dates if interested in attending PSI in the United States
- □ Make an appointment with Career Counsellor
- $\square$  Sign up for myblue print account

## **October**

- $\Box$  research scholarships on at least one of the following websites [http://ww.studentscholarships.org](http://ww.studentscholarships.org/) ; <http://www.educationplanner.bc.ca/> <http://css.sd33.bc.ca/students/scholarship-info><https://yconic.com/>
- **Complete PSI Choices form** (on secure website): this allows institutions access to your final grades in August through the Ministry, and ensures earliest possible confirmed acceptance
- **Application process begins** at all universities/colleges(PSIs). Apply online at [www.applybc.ca](http://www.applybc.ca/) (for multiple universities/colleges in BC) or specific Institutions on their website. Will need your PEN (you can get this from your counselor or your TVR or report card) and access to a credit card or certified cheque
- attend **Scholarship Information** with Parents
- $\Box$  make appointment for a private session with UFV
- $\Box$  Check myblue print Mail box for events and updates
- $\Box$  Go to CSS Webpage GRAD for all Grad Info and dates of events
- □ Loran Nomination Deadline

#### **November**

- $\square$  create secure website at [www.bced.gov.bc.ca/exams](http://www.bced.gov.bc.ca/exams) (to find exam marks, get practice exams, download transcripts, do PSI form)
- □ attend UBC information Sessions if interested in UBC
- $\Box$  attend Grad Info session in computer lab-verify transcript
- **confirmation letters/emails** will be sent out from Institutions thanking you for your application, providing you with a contact person and asking for additional information they may require
- $\Box$  Include this in your scholarship package if you receive one
- $\square$  ask mentors/teachers for letters of reference  $\square$  GT- ensure 70% or more of myblueprint is co
- GT- ensure 70% or more of myblueprint is complete, link to Ms. Bernard
- □ Attend Scholarship Workshops
- □ Be aware of PSI Scholarship Deadlines
- $\Box$  Check myblue print Mail box for events and updates
- $\Box$  Be aware of PSI Scholarship deadlines-Centennial at UBC

# Grade 12 Transitions: Student Checklist

# Student name:

#### **December**

- $\square$  prepare scholarship applications and attend information meetings  $\square$  Attend Scholarship Workshops
- $\square$  Attend Scholarship Workshops<br> $\square$  Attend FLEX Sessions for Finar
- Attend FLEX Sessions for Financial Awards
- $\Box$  Be aware of all PSI Deadlines for Admission in the Fall.
- $\Box$  Check myblue print Mail box for events and updates
- □ Cmolik and Schulich Nomination Deadline

#### **January**

- **GT- ensure my blueprint is complete and linked to Ms. Bernard by Jan 29 YOU WILL NOT GRADUATE without Grad Trans done!!**
- $\square$  ensure work experience/community service is uploaded to myblueprint  $\square$  Present transition plan to staff member and get it signed
- Present transition plan to staff member and get it signed
- $\Box$  Check myblue print Mail box for events and update

#### **February**

- **self –report marks to Institutions (PSI's)** that require it (a letter or email will be sent to you detailing the process you need to follow)
- **submit copy of transcript to PSI's** that require it
- **Internal Scholarships due** to Mrs. Soltys by Feb 14
- **External/Specific Scholarships due** Feb 28 to Library Lab

## **March**

- $\square$  attend PSI information sessions, tours, or student visits to familiarize yourself with the colleges/universities – various dates- check out university/college websites
- $\Box$  UFV/TWU academic advisors begin visiting CSS
- $\Box$  Language entrance tests: LPI, CPT, TOFEL. Sign up online at various websites or the website of the institution you are applying to.
- **March 1- Preliminary transcript information forwarded**

## **April**

**Conditional letters of acceptance** based on the self-reported grades

#### **May**

- **Registration appointments begin** (May-Aug) these are online appointment dates where you choose your classes; see a University academic advisor prior to your date to ask specific questions about courses
- **May1-Interim transcript information forwarded**

#### **June**

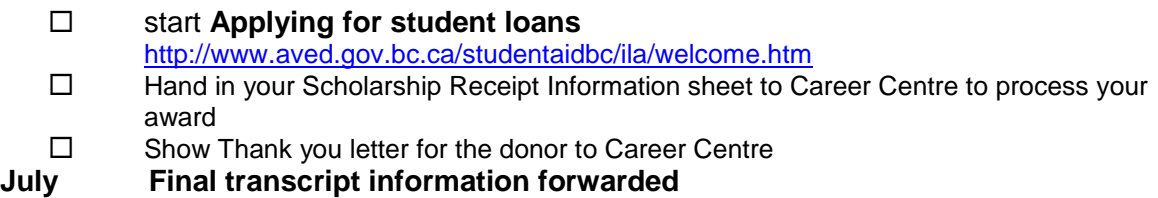

# Grade 12 Transitions: Student Checklist

Student name:\_\_\_\_\_\_\_\_\_\_\_\_\_\_\_\_\_\_\_\_\_\_\_

# **August**

**Final confirmation letters of acceptance or denial**, these will be based on the grades that the Institution has downloaded from the Ministry of Education Website directly**.**